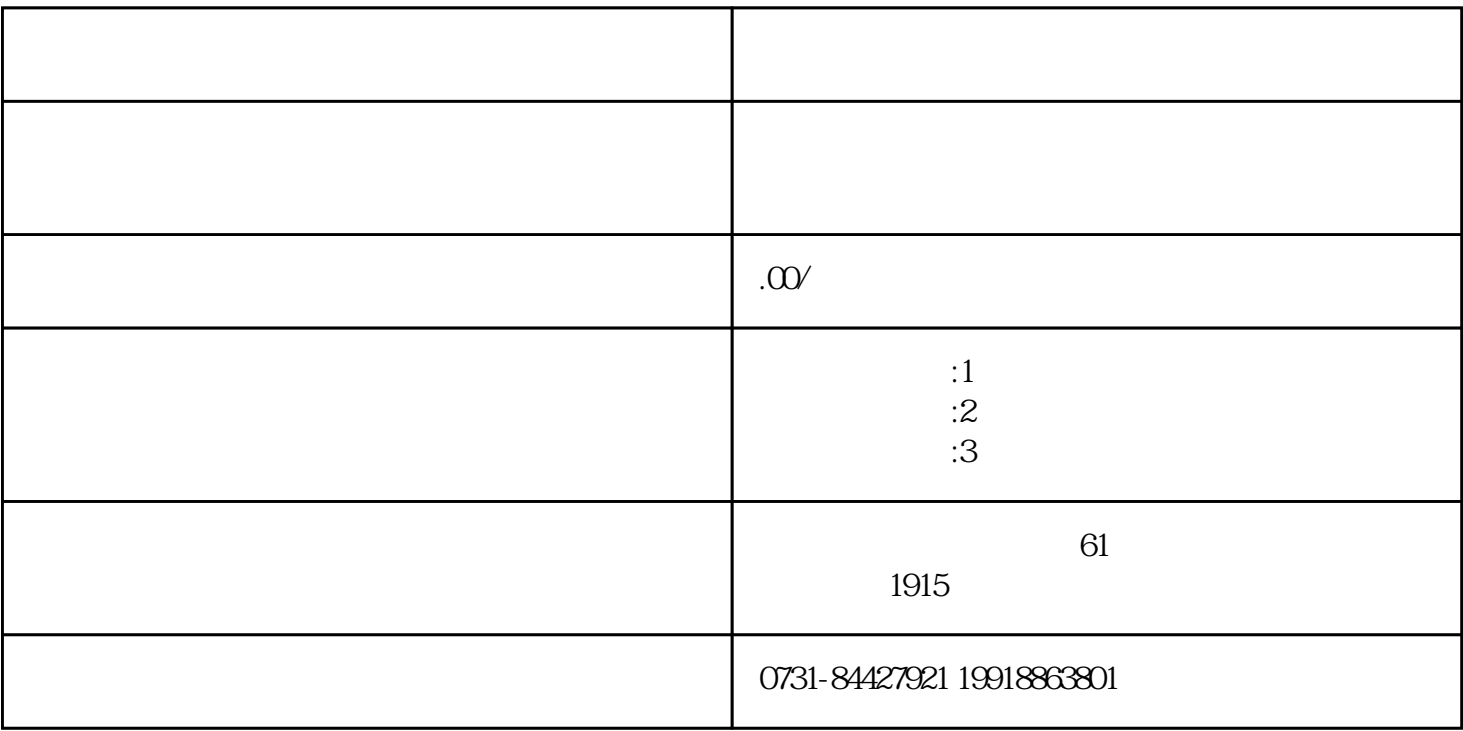

 $1$ 

 $2\hskip2$  $2$ 

 $3$